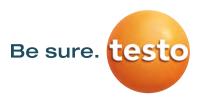

## Supplementary agreement for adjustments of electrical reference standards

DIN ISO 17025:2018 specifies that an "as-found" calibration of test and measurement equipment must be conducted. If measured values are outside the specified error limits, an adjustment is required.

Help us to keep the lead time for the calibration of your devices as short as possible by filling out the following lines!

| Company                                                                                                    |                                                                                                    |                                                      |
|----------------------------------------------------------------------------------------------------|----------------------------------------------------------------------------------------------------|------------------------------------------------------|
| Technical contact person                                                                                                    |                                                                                                    |                                                      |
| Phone/E-mail                                                                                                    |                                                                                                    |                                                      |
|                                                                                                    |                                                                                                    |                                                      |
| Manufacturer/Model                                                                                                    | Options                                                                                                    | Test euipment/serial number/etc.                     |
|                                                                                                    |                                                                                                    |                                                      |
| Type of calibration DAkkS calibration certificate ISO calibration certificate                                                                                            |                                                                                                    |                                                      |
| We assume that the measuring instrument is not in a calibratable condition. Short error description:                                                                     |                                                                                                    |                                                      |
| Procedure if measured values are outside the specifications:  Possible repair and adjustment costs will be offered in a separate cost estimate and charged if necessary! |                                                                                                    |                                                      |
| Do <u>not</u> carry out <u>any</u> adjustment<br>The device is returned unadjusted with                                                                                  | n an "as-found" calibration certificate.                                                                                                    |                                                      |
| post-calibration are 50% of the calibra<br>DAkkS calibration certificates plus the                                                                                       | ered together with the pre- and post- calibration price for ISO calibration certificates a costs for the conducted adjustment of many street and will receive a cost estimate from us | and 80% of the calibration price for ax. EUR 400.00. |
| Cost estimate required  You will receive a cost estimate for the                                                                                                    | e adjustment costs and the subsequent re                                                                                                    | calibration.                                         |
| In case an adjustment is required, I hereby agree with the procedure as selected above.                                                                                  |                                                                                                    |                                                      |
|                                                                                                    |                                                                                                    |                                                      |
| Location, date                                                                                                    | <br>Signature                                                                                                    |                                                      |